https://www.100test.com/kao\_ti2020/145/2021\_2022\_java\_E6\_96\_B 0\_E6\_89\_8B\_c104\_145115.htm public class LinkedList 5-3 class interface  $\text{modifiers}$  #001 TypeVariable[] tv. #002 tv = c.getTypeParameters(). //warning: unchecked conversion#003 for  $(int i = 0 i #004x = tName(tv[i].getName(), null). //$  $E,K,V...$ # $\alpha$ 05 if (i == 0) //  $\alpha$  # $\alpha$ 06 System.out.print("# $\alpha$ 07 else //  $\#\text{OOS}$  System.out.print("," x). $\#\text{OOS}$  if (i == tv.length-1) //  $\#O1OS$ ystem.out.println(">"). $\#O11$  } public abstract interface Map public class LinkedList  $5-4$  $\mu$ parameterized types  $\mu$   $\sim$   $\mu$  Class supClass  $\mu$  O2 supClass =  $c.$ getSuperclass $()$ .  $\#\text{OOS}$  if  $(\text{supC}$ lass  $!=$  null $)$  //  $\qquad \qquad$  super class#004 System.out.print(" extends" #005 tName(supClass.getName(),classRef)). http://www.public  $class$  LinkedListextends AbstractSequentialList,  $5-5$  base  $\operatorname{class}$ 

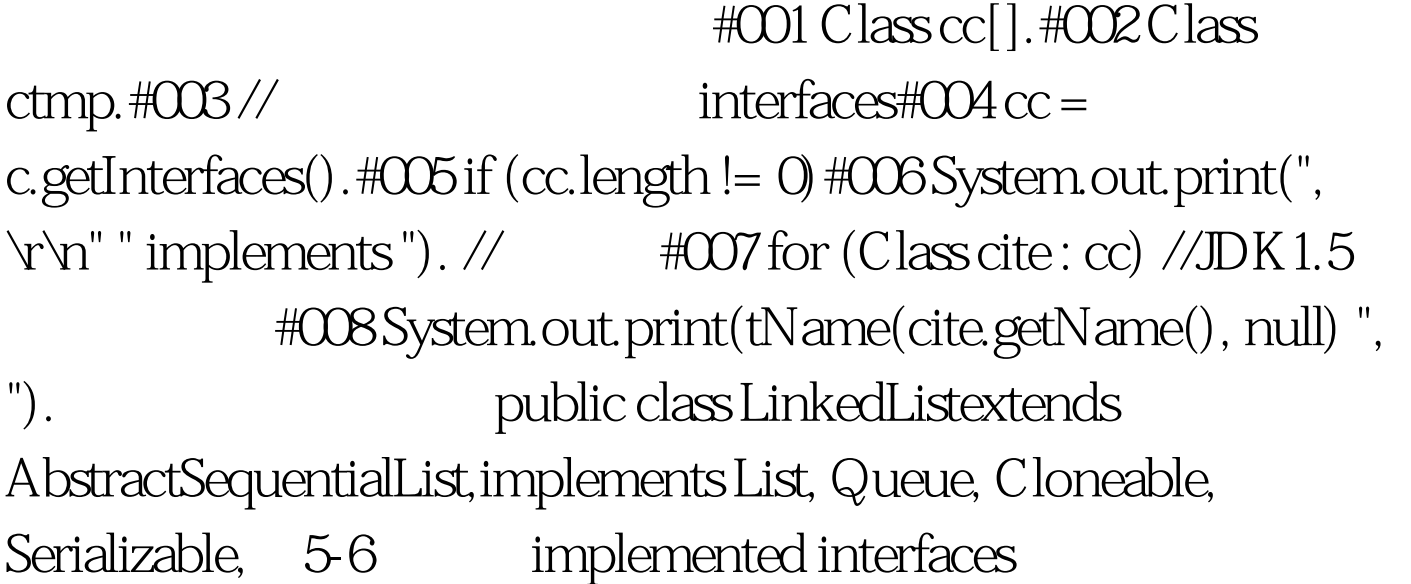

 $\#001 \text{ cc} = \text{c.getDeclaredClasses}()$ . // inner classes#002 for (Class cite : cc)#003 System.out.println(tName(cite.getName(), null)).#004#005 ctmp = c.getDeclaringClass(). // outer classes#006 if (ctmp != null) #007 System.out.println(ctmp.getName()). 100Test

www.100test.com